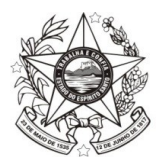

GOVERNO DO ESTADO DO ESPÍRITO SANTO SECRETARIA DE ESTADO DA AGRICULTURA, ABASTECIMENTO, AQUICULTURA E PESCA INSTITUTO DE DEFESA AGROPECUÁRIA E FLORESTAL DO ESPÍRITO SANTO

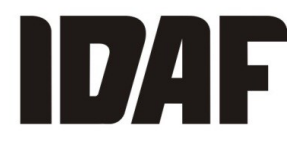

## ORIENTAÇÕES PARA EMISSÃO DE DUA REFERENTE AUTOS DE INFRAÇÃO

- 1. Acessar [www.idaf.es.gov.br](http://www.idaf.es.gov.br/)
- 2. Lado esquerdo da página acessar o link "DUA" Sistema Eletrônico de Emissão do Documento Único de Arrecadação (DUA)
- 3. Lado esquerdo da página acessar o link "Multas Punitivas"
- 4. Rolar a página até encontrar  $\rightarrow$  Órgão: Instituto de Defesa Agropecuária e Florestal  $\rightarrow$  Serviço: Auto de Infração – Multas
- 5. Escolher a opção a que se refere o Auto de Infração sendo uma das listadas abaixo:
	- a) Multa Ambiental Código de Receita 279-8
	- b) Multa Animal Código de Receita 865-6
	- c) Multa Florestal Idaf Código de Receita 869-9
	- d) Multa Vegetal/Agrotóxico Código de Receita 886-9
- 6. Digitar o CPF ou CNPJ do autuado
- 7. Escolher o Município onde ocorreu a infração que ocasionou a multa (se solicitado)
- 8. Digitar o vencimento do DUA (contar 30 (trinta) dias a partir do dia seguinte ao da notificação do auto de infração ao Autuado).
- 9. Digitar o valor da receita que será o valor do Auto de Infração reduzido em 20%.
- 10. No campo Instruções há um espaço reservado para outras informações. Digitar o texto como segue: AI n° xxxx/x (informar o número do Auto de Infração e a série) e, se houver, o número do processo (SEP ou SIMLAM).
- 11. Clicar em imprimir
- 12. É recomendado anotar o número do DUA no Auto de Infração para eventual necessidade de nova impressão e também para consultas de pagamento.

Somente os DUA's referentes aos pagamentos dentro do vencimento poderão ser emitidos pelo autuado ou por servidores do Idaf que não sejam do Núcleo de Arrecadação.

Pagamentos fora do prazo, bem como os parcelamentos só poderão ser calculados por servidores do Núcleo de Arrecadação do Idaf.

Dúvidas podem ser sanadas com o Núcleo de Arrecadação do Idaf pelo Tel: (27) 3636- 3814 e pelo e-mail: arrecadacao@idaf.es.gov.br